## **ОПЕРАТИВНО КРАТКО РЪКОВОДСТВО ЗА РАБОТА С КАСОВ АПАРАТ DAISY EXPERT**

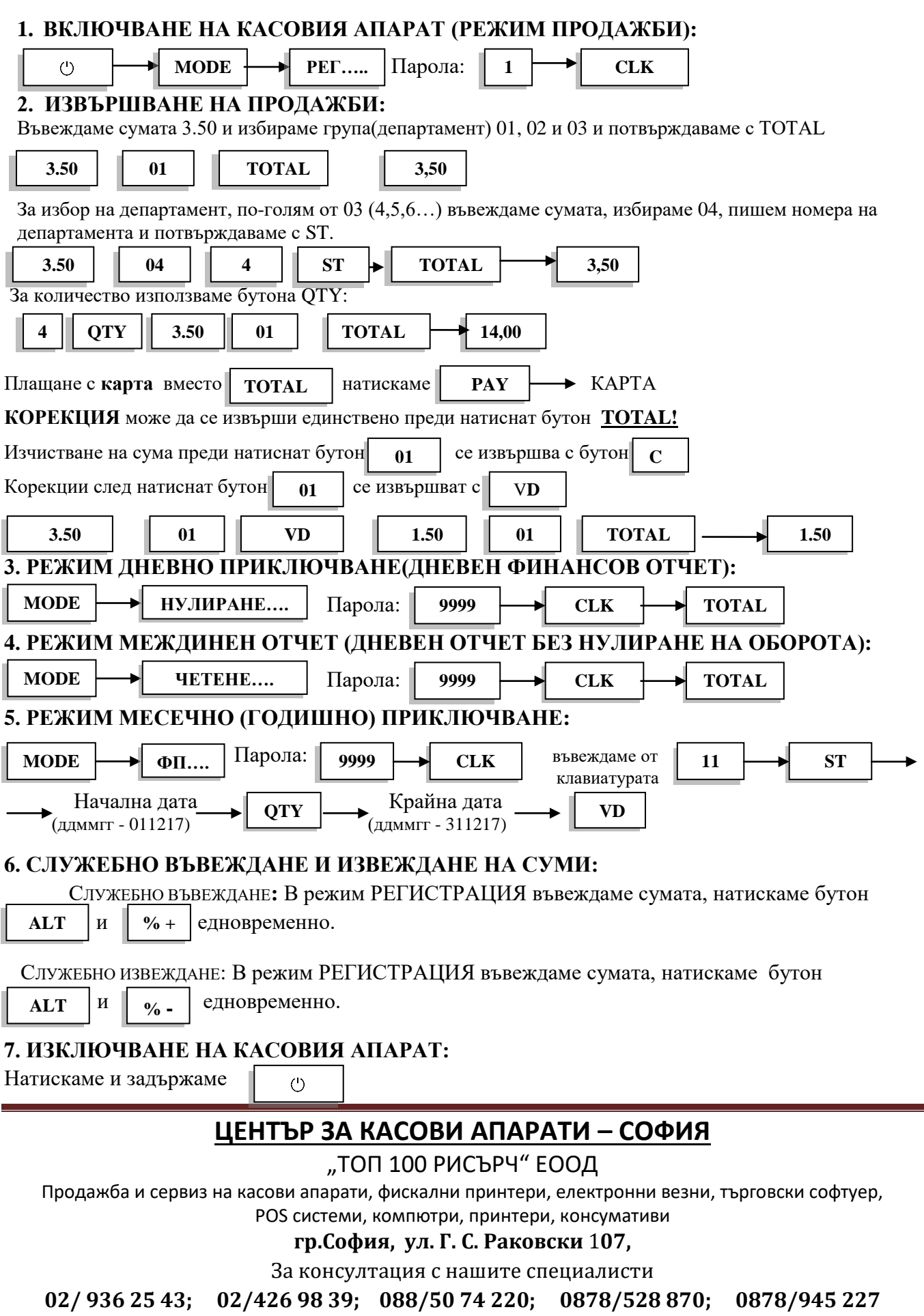